# Coding Lab: Vectors and data types

Ari Anisfeld

Summer 2020

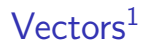

Vectors are the foundational data structure in R.

Here we will discuss how to:

- **I** construct vectors and tibbles
- $\blacktriangleright$  do vectorized math and computations
- $\blacktriangleright$  deal with missing values
- $\triangleright$  work with vectors of different data types

 $1$ Technically, I'm talking about "atomic vectors".

#### Vectors

```
Vectors store an arbitrary<sup>2</sup> number of items of the same type.
```

```
# numeric vector of length 6
my_numbers <- c(1, 2, 3, 4, 5, 6)
```
*# character vector of length 3* my\_characters <- **c**("public", "policy", "101")

<sup>2</sup>Within limits determined by hardware

## Vectors

In R, nearly every object you will work with is a vector

```
# vectors of length 1
tis a vector \leq 1919
technically_a_logical_vector <- TRUE
```
The c() function combines vectors

**c**(**c**(1, 2, 3), **c**(4, 5, 6))

## [1] 1 2 3 4 5 6

**c**(tis\_a\_vector, 1920)

## [1] 1919 1920

## Creating vectors

There are some nice shortcuts for creating vectors.

```
c("a", "a", "a", "a")
## [1] "a" "a" "a" "a"
rep("a", 4)
## [1] "a" "a" "a" "a"
Try out the following:
rep(c("a", 5), 10)
rep(c("a", 5), each = 10)
```
#### Creating vectors

There are also several ways to create vectors of sequential numbers:

**c**(2, 3, 4, 5) ## [1] 2 3 4 5 2**:**5 ## [1] 2 3 4 5 **seq**(2, 5)

## [1] 2 3 4 5

Create random data following a certain distribution

(my\_random\_normals <- **rnorm**(5))

## [1] -1.05545026 -0.01153022 -0.28120838 0.33791928 0.87737772 (my\_random\_uniforms <- **runif**(5))

## [1] 0.91992006 0.23537728 0.07467934 0.67655694 0.28866073

Creating empty vectors of a given type

Create empty vectors of a given type<sup>3</sup>

```
# 1 million 0
my_integers <- integer(1e6)
# 40K ""
my_chrs <- character(4e5)
my_chrs[1:10]
```
## [1] "" "" "" "" "" "" "" "" "" ""

 $3$ We'll discuss what types are soon.

## Binary operators are vectorized

```
We can do math with vectors!
my_numbers <- 1:6
# this adds the vectors item by item
my_numbers + my_numbers
## [1] 2 4 6 8 10 12
# this adds 6 to each object (called recycling)
my_numbers + 6
```
## [1] 7 8 9 10 11 12

## Vectorized functions built into R

Some vectorized functions operate on each value in the vector and return a vector of the same length $4$ 

 $\blacktriangleright$  These are used with mutate()

```
a_vector <- rnorm(100)
sqrt(a_vector) # take the square root of each number
log(a_vector) # take the natural log of each number
exp(a_vector) # e to the power of each number
round(a_vector, 2) # round each number
```
**str\_to\_upper**(a\_chr\_vector) *# make each chr uppercase* str\_replace(a\_chr\_vector, "e", "3")

 $^{4}$ try it out yourself! use ? $\mathtt{func}$  to learn more

Be careful when operating with vectors. What's happening here?

a <- 1**:**6 **+** 1**:**5

## Warning in 1:6 + 1:5: longer object length is not a mult ## length

a

## [1] 2 4 6 8 10 7

# Warning: Vector recycling

Be careful when operating with vectors. If they're different lengths, the shorter vector starts from it's beginnig  $(6 + 1 = 7)$ .

a <- **c**(1, 2, 3, 4, 5, 6) **+ c**(1, 2, 3, 4, 5)

## Warning in  $c(1, 2, 3, 4, 5, 6) + c(1, 2, 3, 4, 5)$ : longe ## multiple of shorter object length

*# 1 + 1, # 2 + 2, # 3 + 3, # 4 + 4, # 5 + 5, # !!!6 + 1!!! Recycled.* a

## [1] 2 4 6 8 10 7

```
We can do boolean logic with vectors!
my_numbers <- 1:6
# c(1, 2, 3, 4, 5, 6) > c(1, 1, 3, 3, pi, pi)
# occurs item by item
my_numbers > c(1, 1, 3, 3, pi, pi)
```
## [1] FALSE TRUE FALSE TRUE TRUE TRUE

#### Binary operators are vectorized

We can do boolean logic with vectors!

```
my_numbers <- 1:6
# behind the scenes 4 is recycled
# to make c(4, 4, 4, 4, 4, 4)
my_numbers > 4
```
## [1] FALSE FALSE FALSE FALSE TRUE TRUE my\_numbers **==** 3

## [1] FALSE FALSE TRUE FALSE FALSE FALSE

### Functions that reduce vectors

Others take a vector and return a summary<sup>5</sup>

 $\blacktriangleright$  These are used with summarize()

**sum**(a\_vector) *# add all the numbers* **median**(a\_vector) *# find the median* **length**(a\_vector) *# how long is the vector* **any**(a\_vector **>** 1) *# TRUE if any number in a\_vector > 1*

a\_chr\_vector <- **c**("a", "w", "e", "s", "o", "m", "e") **paste0**(a\_chr\_vector) *# combine strings*

 $5$ try it out yourself! use ? $\mathtt{func}$  to learn more

## Tibble columns are vectors

We can create tibbles manually

- $\triangleright$  To test out code on a simpler tibble
- $\blacktriangleright$  To organize data from a simulation

```
care_data <- tibble(
  id = 1:5.
  n_kkids = c(2, 4, 1, 1, N_A),
  child_care_costs = c(1000, 3000, 300, 300, 500),
  random noise = \text{rnorm}(5, \text{ sd} = 5)*30)
```
# **Subsetting**

Three ways to pull out a column as a vector.<sup>6</sup>

```
# tidy way
care_data %>% pull(n_kids)
## [1] 2 4 1 1 NA
# base R way
care_data$n_kids
## [1] 2 4 1 1 NA
# base R way
care data[["n kids"]]
## [1] 2 4 1 1 NA
```
 $6$ See Appendix for more on subsetting

# **Subsetting**

Two ways to pull out a column as a tibble

```
# tidy way
care_data %>% select(n_kids)
```

```
\# \# A tibble: 5 x 1
## n_kids
## <dbl>
## 1 2
## 2 4
## 3 1
## 4 1
## 5 NA
# base R way
care_data["n_kids"]
\# \# A tibble: 5 x 1
## n_kids
## <dbl>
```
Sometimes you load a data set, write code that makes sense and get an error like this:

care\_data **%>% mutate**(spending\_per\_child = n\_kids **/** child\_care\_costs)

Error in n kids/child care costs : non-numeric argument to binary operator

# Type issues

**glimpse**(care\_data)

## Observations: 5 ## Variables: 4 ## \$ id <int> 1, 2, 3, 4, 5 ## \$ n\_kids <dbl> 2, 4, 1, 1, NA ## \$ child\_care\_costs <dbl> 1000, 3000, 300, 300, 500 ## \$ random noise <dbl> 102.8039, 27.9611, -142.2101,

### Data types

R has four primary types of atomic vectors

 $\triangleright$  these determine how R stores the data (technical)

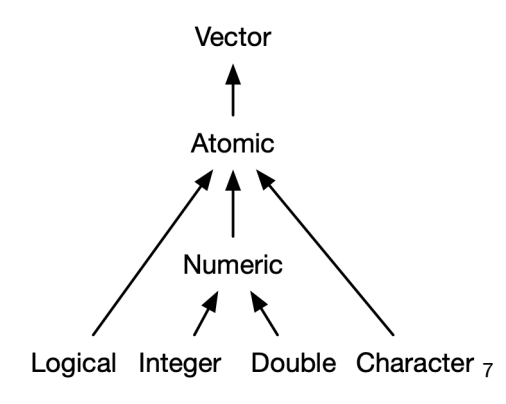

 $^{7}$ Image from <code>https://adv-r.hadley.nz/vectors-chap.html</code>

#### Data types

```
Focusing on the types, we have:
```

```
# logical, also known as booleans
type_logical <- FALSE
type_logical <- TRUE
```

```
# integer and double, together are called: numeric
type integer <-1Ltype_double <-1.0
```

```
type character \leq "abbreviated as chr"
type character <- "also known as a string"
```
# Testing types

 $a < -$  "1" **typeof**(a)

## [1] "character"

**is.integer**(a)

## [1] FALSE

**is.character**(a)

## [1] TRUE

## Testing types

In our example:

**typeof**(care\_data**\$**child\_care\_costs)

## [1] "double"

**typeof**(care\_data**\$**n\_kids)

## [1] "double"

## Type coercion

The error we got when we tried  $a + b$  was because a is a character. We can reassign types on the fly:

```
a < - "4"
as.integer(a) + 3
## [1] 7
as.numeric(a) + 3
```
## [1] 7

The code produces a warning! Why? R does not know how to turn the string "unknown" into an integer. So, it uses NA which is how R represents missing or unknown values.

```
as.integer("Unknown")
```
## Warning: NAs introduced by coercion ## [1] NA

#### NAs are contagious

#### NA **+** 4

## [1] NA

**max**(**c**(NA, 4, 1000))

## [1] NA

# Type coercion

To address our problem, we use mutate() and as.integer() to change the type of n\_kids

```
care_data %>%
  mutate( n_kids = as.integer(n_kids),
          spending_per_kid = child_care_costs / n_kids)
```
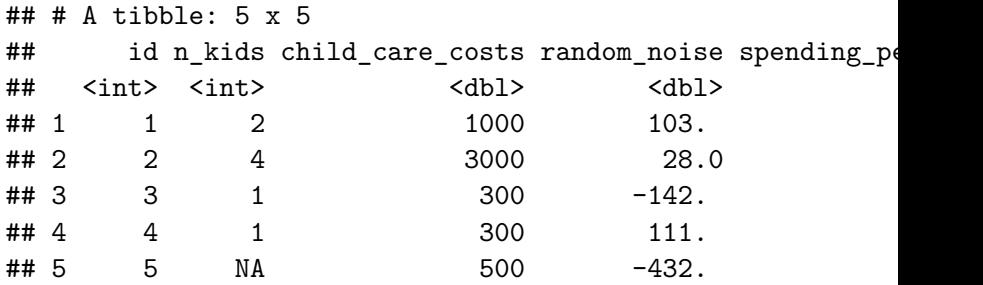

```
Automatic coercion (Extension material to be discussed
live)
```
Some type coercion is done by R automatically:

*# paste0() is a function that combines two chr into one* **paste0**("str", "ing")

## [1] "string" **paste0**(1L, "ing")

## [1] "1ing"

1L is an int, but R will coerce it into a chr in this context.

Logicals are coercible to numeric or character. This is very useful!

What do you think the following code will return?

```
TRUE + 4
FALSE + 4
paste0(FALSE, "?")
mean(c(TRUE, TRUE, FALSE, FALSE, TRUE))
```
## Automatic coercion

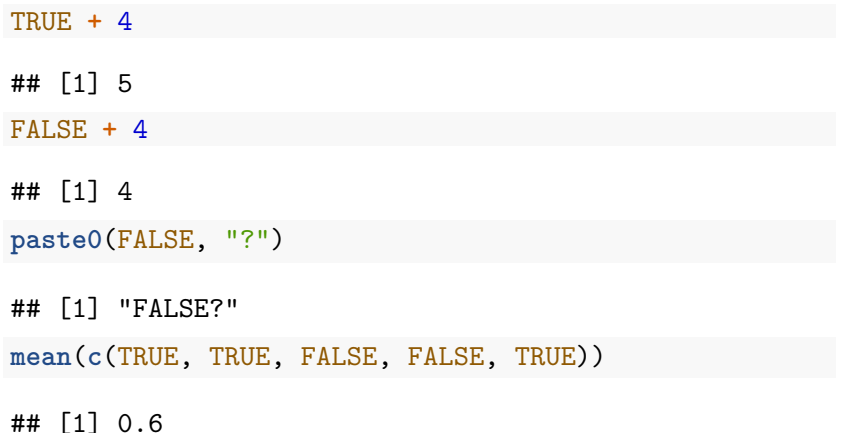

NAs are contagious, redux.

```
b <- c(NA, 3, 4, 5)
sum(b)
```
## [1] NA

NAs are contagious, redux.

Often, we can tell R to ignore the missing values.

 $b \leftarrow c(NA, 3, 4, 5)$ **sum**(b, na.rm = TRUE)

## [1] 12

## Subsetting vectors

Use [[ for subsetting a single value

*# letters is built into R and has lower case letters from the alphabet # get the third letter in the alphabet* letters[[3]]

## [1] "c"

Use [ for subsetting multiple values

*# get the 25th, 5th and 19th letters in the alphabet* letters[**c**(25,5,19)]

## [1] "y" "e" "s"

#### Subsetting vectors

Using a negative sign, allows subsetting everything except th

```
my_numbers <- c(2, 4, 6, 8, 10)
# get all numbers besides the 1st
my_numbers[-1]
```

```
## [1] 4 6 8 10
```

```
# get all numbers besides the 1st and second
my numbers[-c(1,2)]
```
## [1] 6 8 10

We can also subset with booleans

*# get all numbers where true* my\_numbers[**c**(TRUE, FALSE, FALSE, TRUE, FALSE)]

```
## [1] 2 8
my_numbers[my_numbers > 4]
```
I recommend sticking with the tidy version when working with tibbles and data.

- $\triangleright$  Tidyverse functions will cover nearly all of your data processing needs.
- $\triangleright$  The [ and [[ subsetting have a lot of subtle and unexpected behavior.
- If you find yourself doing "programming"" in R then it is worth revisiting subsetting in adv-r

Example: Using vectors to calculate a sum of fractions

Use R to calculate the sum

$$
\sum_{n=0}^{10} \frac{1}{2^n}
$$

How would you translate this into code?

Example: Using vectors to calculate a sum of fractions

We go from math notation

$$
\sum_{n=0}^{10} \frac{1}{2^n}
$$

to R code:

numerators <- **rep**(1, 11) denominators <- 2 **^ c**(0**:**10)

**sum**(numerators**/**denominators)

## [1] 1.999023

# Recap: Vectors and data types

We discussed how to:

- $\triangleright$  Create vectors and tibbles for various circumstances
- $\triangleright$  Do vectorize operations and math with vectors (we implicitly did this with mutate)
- $\triangleright$  Subset tibbles (we explicitly did this with select and filter)
- $\triangleright$  Understand data types and use type coercion when necessary.

Technical note: Atomic vectors vs lists

 $\triangleright$  Atomic vectors have a single type.

Eists can hold data of multiple types.<sup>8</sup>

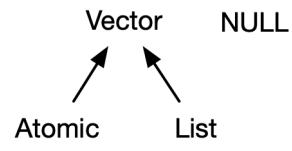

 $8$ This is beyond our scope, but lists can be thought of as a vector of pointers. The interested student can read more at<https://adv-r.hadley.nz/>

Technical note: a Lists holding multiple types.

```
a_list <- list(1L, "fun", c(1,2,3))
typeof(a_list)
```
## [1] "list"

**typeof**(a\_list[[1]])

## [1] "integer"

**typeof**(a\_list[[2]])

## [1] "character"

**typeof**(a\_list[[3]])

## [1] "double"